### **ABSTRAK**

Kelompok-kelompok peternak adalah binaan Dinas Peternakan Provinsi Nusa Tenggara Timur (Disnak) yang bergerak dalam bidang penjualan ternak sapi. Sistem penjualan ternak yang selama ini dilakukan pada kelompok-kelompok peternak adalah dengan teknik pasaran tradisional atau manual yaitu sistem penjualan masih terjadi langsung ditempat. Kesulitan pembeli untuk memperoleh informasi mengenai penjualan ternak sapi. Bertolak dari kendala – kendala yang dihadapai oleh kelompok – kelompok peternak tersebut maka perlu dibangun sebuah sistem yang dapat membantu konsumen untuk melakukan order ternak dan sistem mampu memberikan informasi update terbaru pada pelanggan atau member.

Metode yang digunakan dalam membangun sistem ini adalah metode waterfall dengan tahapan pengumpulan data, wawancara dan observasi, menganalisa kebutuhan perangkat lunak, membangun database, merancang antar muka, dan melakukan pengujian program sebagai tahap akhir. Sistem yang dibangun berbasis *web* menggunakan bahasa pemograman PHP dan basis data MySQL,

Hasil dari pembuatan *website* ini adalah dapat membantu kelompok – kelompok ternak dalam melakukan proses penjualan secara online serta memberikan informasi terbaru mengenai produk ternak sapi kepada pelanggan atau member.

Kata Kunci : Dinas Peternakan, Kelompok Ternak, Penjualan, Model *Waterfall,* PHP, MySQL

### *ABSTRACT*

Farmer groups are assisted by the Livestock Service Office of East Nusa Tenggara Province which is engaged in the sale of cattle. Livestock sales system that has been used in groups of breeders is by traditional or manual marketing techniques that the sales system is still happening directly on the spot. Buyers' difficulties to obtain information on cattle being sold. Starting from the constraints faced by these groups, it is necessary to build a system that can help consumers to make livestock orders and the system is able to provide updated information on customers or members.

The method used in building this system is the waterfall method with the stages of data collection, interviewing and observation, analyzing software requirements, building the database, designing the interface, and testing the program as the final step. Built-in web-based system using PHP programming languages and MySQL database,

The results of this website creation is to help the groups of livestock in the process of selling online and provide the latest information about new cattle products to customers or members.

*Keywords: Department of Animal Husbandry, Livestock Group, Sales, Waterfall Model, PHP, MySQL*

### *WEBSITE* **PROMOSI DAN PENJUALAN TERNAK SAPI**

(Studi Kasus Pada Dinas Peternakan Provinsi Nusa Tenggara Timur)

### **TUGAS AKHIR**

### **No.585/WM.FT.H6/T.INF/TA/2017**

### **Diajukan Untuk Memenuhi Salah Satu Syarat**

## **Memperoleh Gelar Sarjana Teknik Informatika**

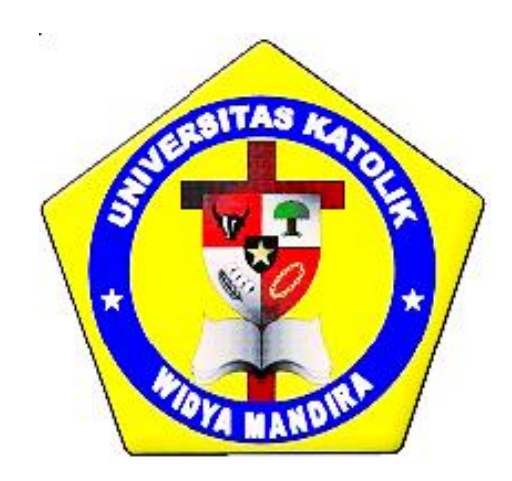

**Disusun Oleh :** 

## **KRISTIANUS LEOPOLDUS NABEN 231 12 107**

### **PROGRAM STUDI TEKNIK INFORMATIKA**

### **FAKULTAS TEKNIK**

**UNIVERSITAS KATOLIK WIDYA MANDIRA**

**KUPANG**

**2017**

### **HALAMAN PERSETUJUAN TUGAS AKHIR**

#### No.585/WM.FT.H6/T.INF/TA/2017

#### WEBSITE PROMOSI DAN PENJUALAN TERNAK SAPI

(Studi Kasus Pada Dinas Peternakan Provinsi Nusa Tenggara Timur)

OLEH:

**Kristianus Leopoldus Naben** 

231 12 107

### **DIPERIKSA/DISETUJUI OLEH PEMBIMBING**

Di

**Tanggal** 

: Oktober 2017

: Kupang

**DOSEN PEMBIMBING I** 

**DOSEN PEMBIMBING II** 

Paulina Aliandu, ST,M.Cs

Ignatius Pricher A.N. Samane, S.Si, M.Eng

**MENGETAHUI KETUA PROGRAM STUDI TEKNIK INFORMATIKA** UNIKA WIDYA MANDIRA KUPANG

Emiliana M. Meolbatak, ST,MT

MENGESAHKAN **CULTAS TEKNIK** DE **VIDYA MANDIRA JNKA KIT!** 

atarius, ST,MT

## HALAMAN PENGESAHAN **TUGAS AKHIR**

# No.585/WM.FT.H6/T.INF/TA/2017

# **WEBSITE PROMOSI DAN PENJUALAN TERNAK SAPI**

(Studi Kasus Pada Dinas Peternakan Provinsi Nusa Tenggara Timur)

OLEH:

**Kristianus Leopoldus Naben** 231 12 107

**TELAH DIPERTAHANKAN DI DEPAN PENGUJI:** 

PENGUJI I

**PENGUJI II** 

Emifiana M. Meolbatak, ST,MT

**PENGUJI III** 

Paulina Aliandu, ST,M.Cs

**KETUA PELAKSANA** 

Paulina Aliandu, ST,M.Cs

Natalia M. Mamulak, ST,MM

**SEKERTARIS PELAKSANA** 

Ignatius Pricher A.N. Samane, S.Si, M.Eng

# **HALAMAN PERSEMBAHAN**

SKRIPSI INI SAYA PERSEMBAHKAN UNTUK :

AYAH DAN IBU TERCINTA, ELIAS NABEN & SITA BADJ

SAUDARA-SAUDARI KU :

KK EVI NABEN,KK DES BOIK, KK ROMAN NABEN,KK IMA, KK IDA NABEN,KK LORI, KK SIMEN NABEN, KK SENSI BANU, ADIK EROZ NABEN, SERTA KELUARGA BESAR DI EBAN.

SAHABAT-SABAHAT KU :

 $\overline{\phantom{a}}$ ZAKARIAS S. ERAP, NOURBETH A. MAGA, KRISTOFORUS SUAN, FRANSISKUS NDOSI, RONALD LUDSINA, ARZA BANO, ANGEL SOL UF, TINA BOFE, SANTI BALAMAKIN,ANCE KADO, TIKA HAYON, BENY ERAP.

TEMAN-TEMAN TEKNIK INFORMATIKA 2012.

KEKASIH HATI YOVITHA SASI, S.Pd

## **HALAMAN MOTTO**

*" Hidup Adalah Proses, Hidup Adalah Belajar Tanpa Ada Batas Umur, Tanpa Ada Kata Tua...*

*Jatuh Berdiri Lagi, Kalah Mencoba Lagi* 

*Jangan Pernah Menyerah !!!*

*Sampai Tuhan Berkata Saatnya Pulang"*

# PERNYATAAN ORISINALITAS

Yang bertandatangan dibawah ini:

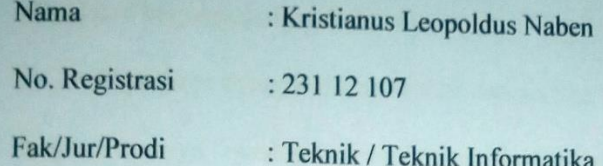

dengan ini menyatakan bahwa karya tulis (\*skripsi/thesis) dengan judul

## WEBSITE PROMOSI DAN PENJUALAN TERNAK SAPI

adalah benar-benar karya saya sendiri. Apabila dikemudian hari ditemukan penyimpangan, maka saya bersedia dituntut hukum.

> Kupang, Oktober 2017

Disyahkan/Diketahui, Meterai Pembimbing I

Paulina Aliandu, ST, M.Cs

\* Coret yang tidak perlu

Mahasiswa/Pemilik **VETERAL** 29366AEF637588539 **JURUPIAH** 

Kristianus Leopoldus Naben

### **KATA PENGANTAR**

Puji dan syukur saya haturkan kehadirat Tuhan Yang Maha Esa karena atas, rahmat dan berkat serta tuntunan-Nya sehingga penulisan Tugas Akhir ini dapat selesai dan berjalan dengan baik.

Saya juga mengucapkan syukur dan terima kasih kepada semua pihak yang dengan caranya masing-masing telah mendukung saya dalam menyelesaikan penulisan tugas akhir ini. Untuk itu pada kesempatan ini saya menyampaikan ucapan terima kasih yang tak terhingga kepada :

- 1. Tuhan Yang Maha Esa yang telah menyertai dan memberikan hikmat dalam penulisan Tugas Akhir ini;
- 2. Bapak Elias Naben dan Mama Sita Badj yang senantiasa memberikan dukungan dan doa, kesempatan, kasih sayang dan cinta untuk saya;
- 3. Pater Yulius Yasinto, SVD, MA, M.Sc selaku Rektor Universitas Katolik Widya Mandira Kupang;
- 4. Bapak Patrisius Batarius, ST,MT selaku Dekan Fakultas Teknik Universitas Katolik Widya Mandira Kupang;
- 5. Ibu Paulina Aliandu, ST,M.Cs selaku pembimbing I, terima kasih untuk kesabaran, waktu, kesempatan dan pemikirannya yang telah membimbing saya untuk menyelesaikan tugas akhir ini;
- 6. Bapak Ignatius Pricher A.N. Samane, S.Si,M.Eng selaku dosen pembimbing II, terima kasih untuk kesabaran, waktu, kesempatan dan pemikirannya yang telah membimbing saya untuk menyelesaikan tugas akhir ini;
- 7. Para dosen dan karyawan Program Studi Teknik Informatika, senang bisa mengenal orangorang seperti kalian semua;
- 8. Saudara-Saudari terkasih Kk Evi, Kk Roman, Kk Ida, Kk Simen, Adik Eros, dan seluruh keluarga besarku di Eban;
- 9. Sahabat-sahabatku tercinta yang telah berjuang bersama di Program Studi Teknik Informatika UNWIRA khususnya angkatan 2012 kelas A;
- 10. Semua karyawan warnet gugel. K Remy, K Wawan, K Yetti, K Yully, K Ary, K Priyo, K Petrus, K Edy.
- 11. Seluruh pihak yang telah memberikan sumbangsih dalam penyelesaian Tugas Akhir ini yang tidak dapat disebutkan namanya satu persatu, Tuhan Yesus Kristus kiranya membalas budi baik saudara-saudari sekalian;

Penulis menyadari dalam penyusunan Tugas Akhir ini, masih terdapat jauh dari kesempurnaan yang dimiliki penulis baik itu sistematika penulisan maupun penggunaan bahasa. Untuk itu penulis mengharapkan saran dan kritik dari berbagai pihak yang bersifat membangun. Semoga Tugas Akhir ini berguna bagi pembaca secara umum dan penulis secara khusus. Akhir kata penulis ucapkan banyak terima kasih.

Kupang, 2017

Penulis

## **DAFTAR ISI**

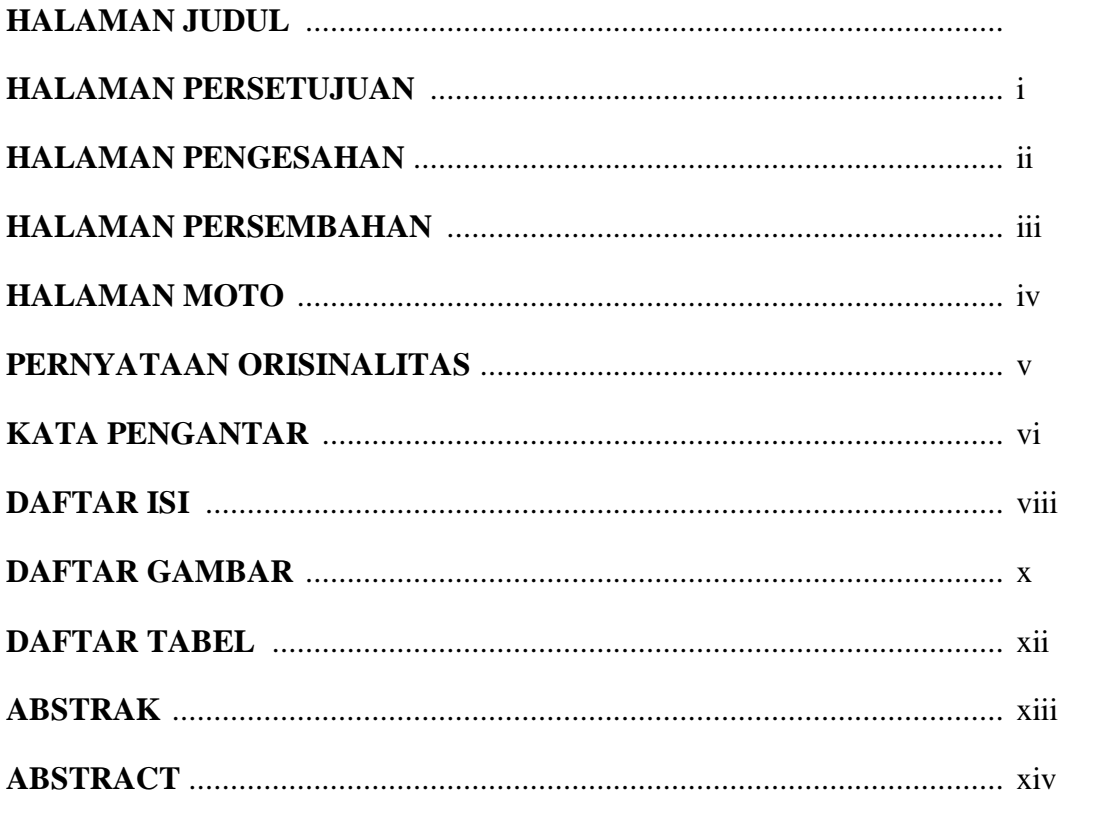

## **BAB I PENDAHULUAN**

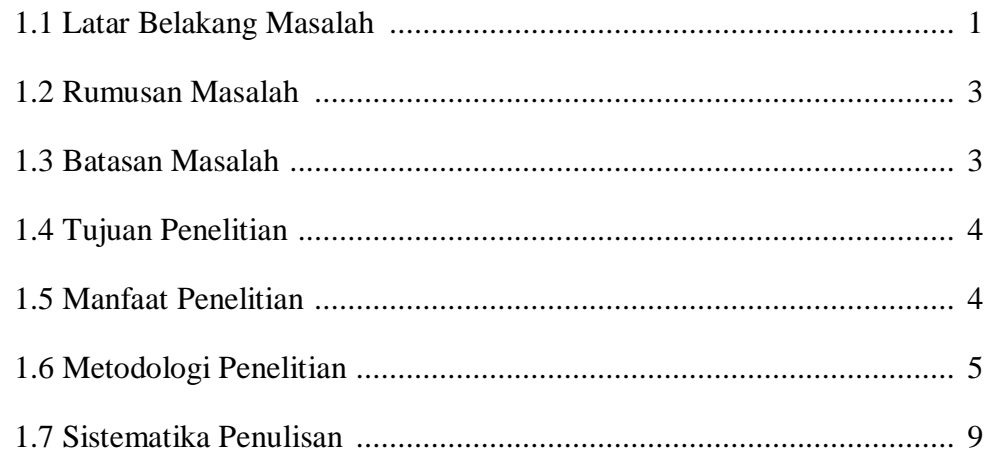

## **BAB II LANDASAN TEORI**

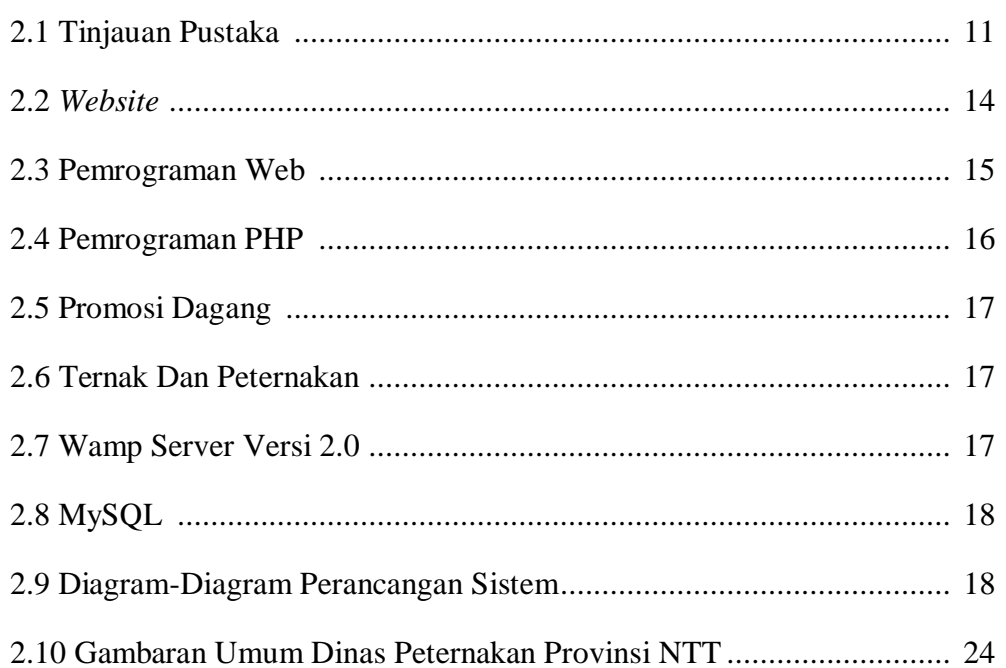

## **BAB III ANALISIS DAN PERANCANGAN SISTEM**

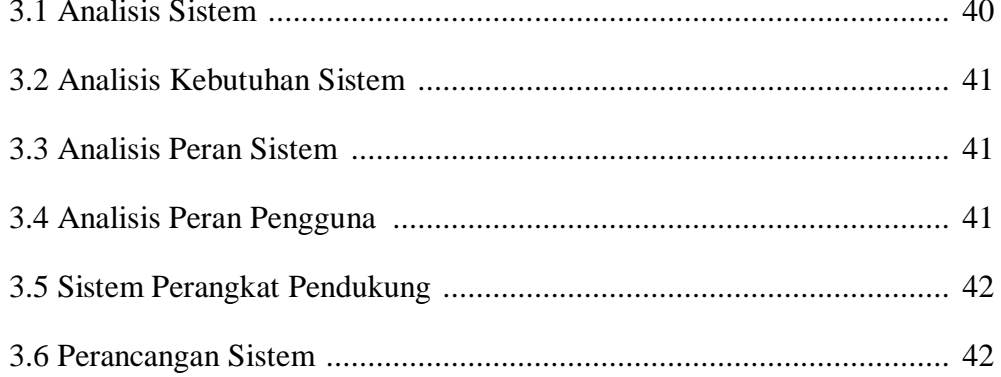

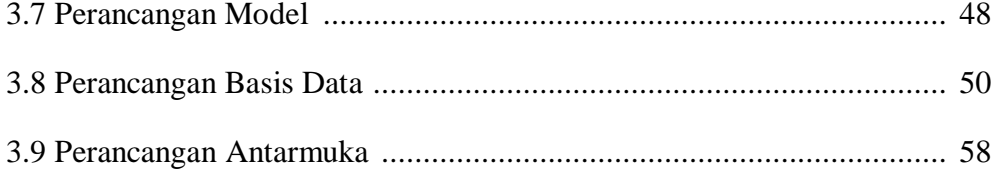

## **BAB IV IMPLEMENTASI SISTEM**

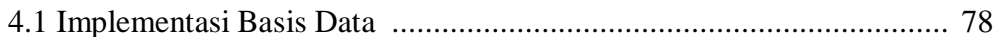

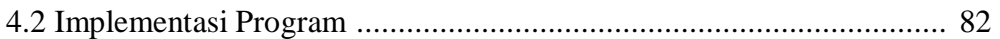

### **BAB V PENGUJIAN DAN ANALISIS HASIL**

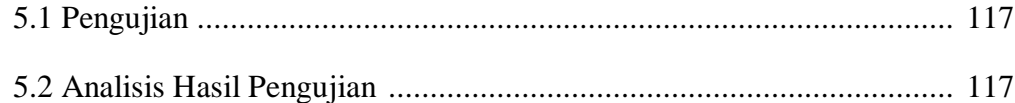

## **BAB VI PENUTUP**

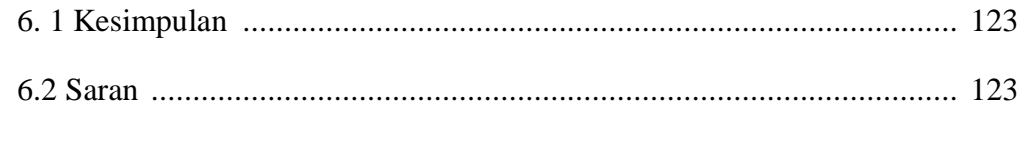

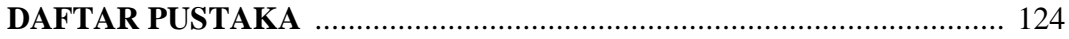

## **DAFTAR GAMBAR**

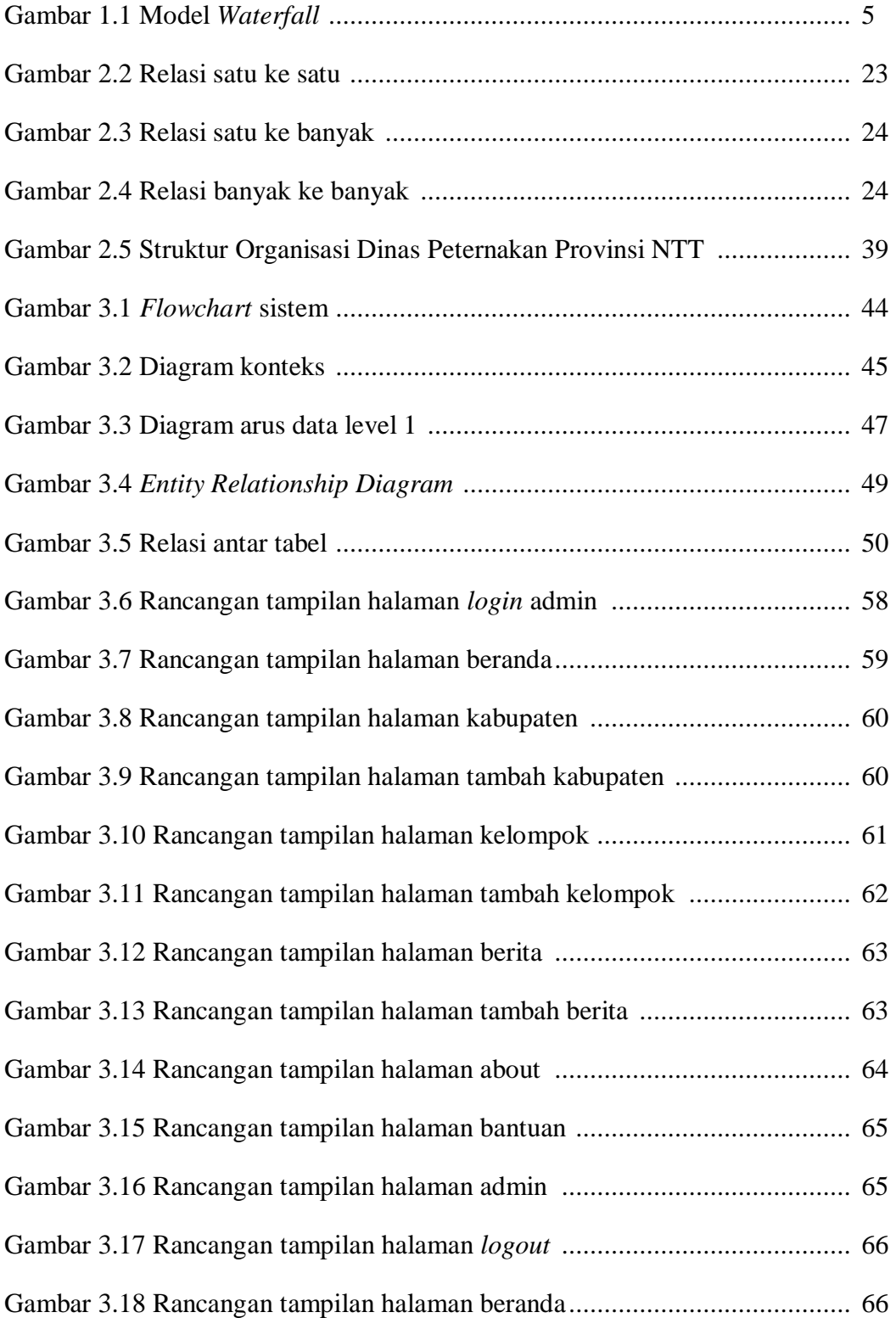

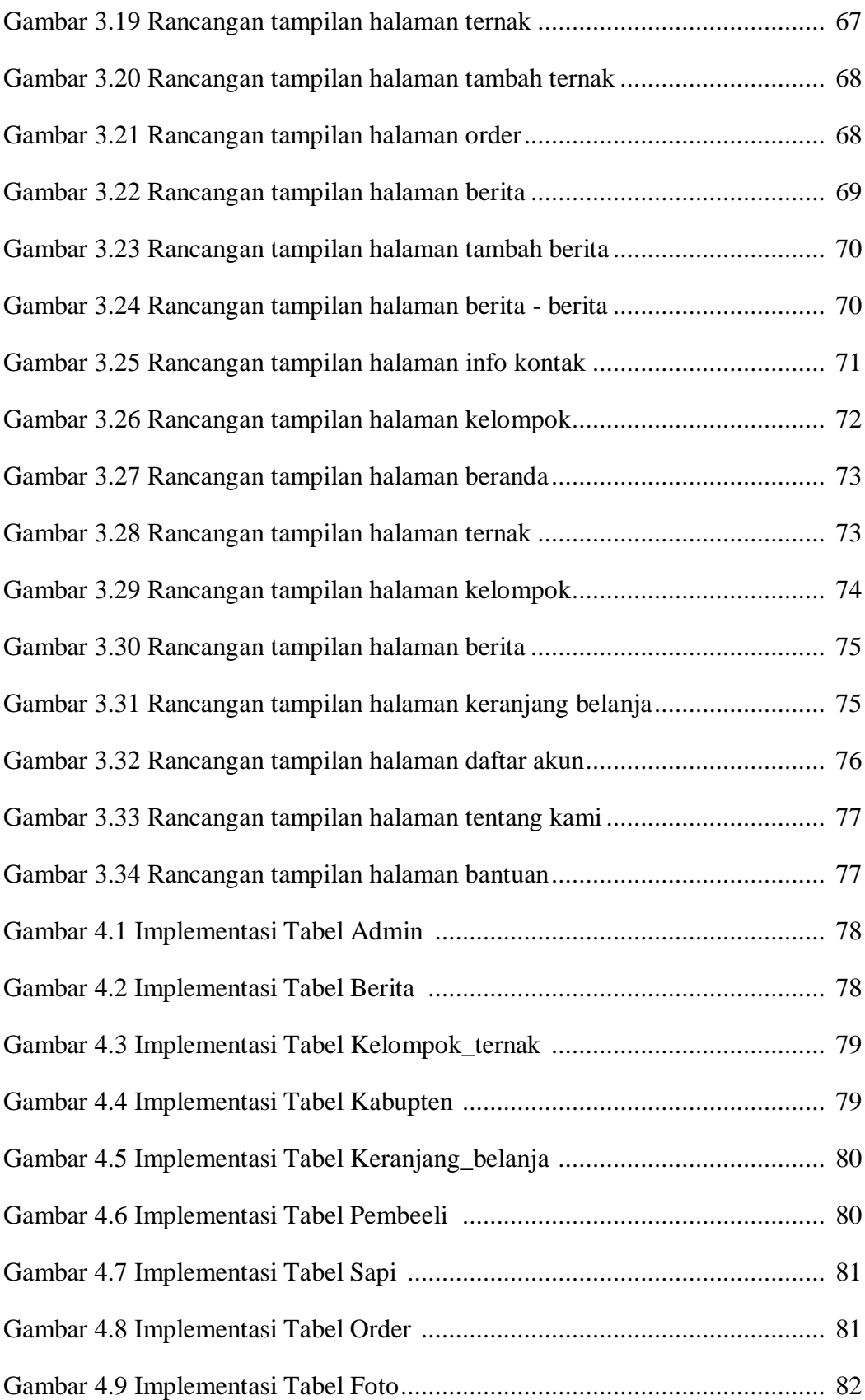

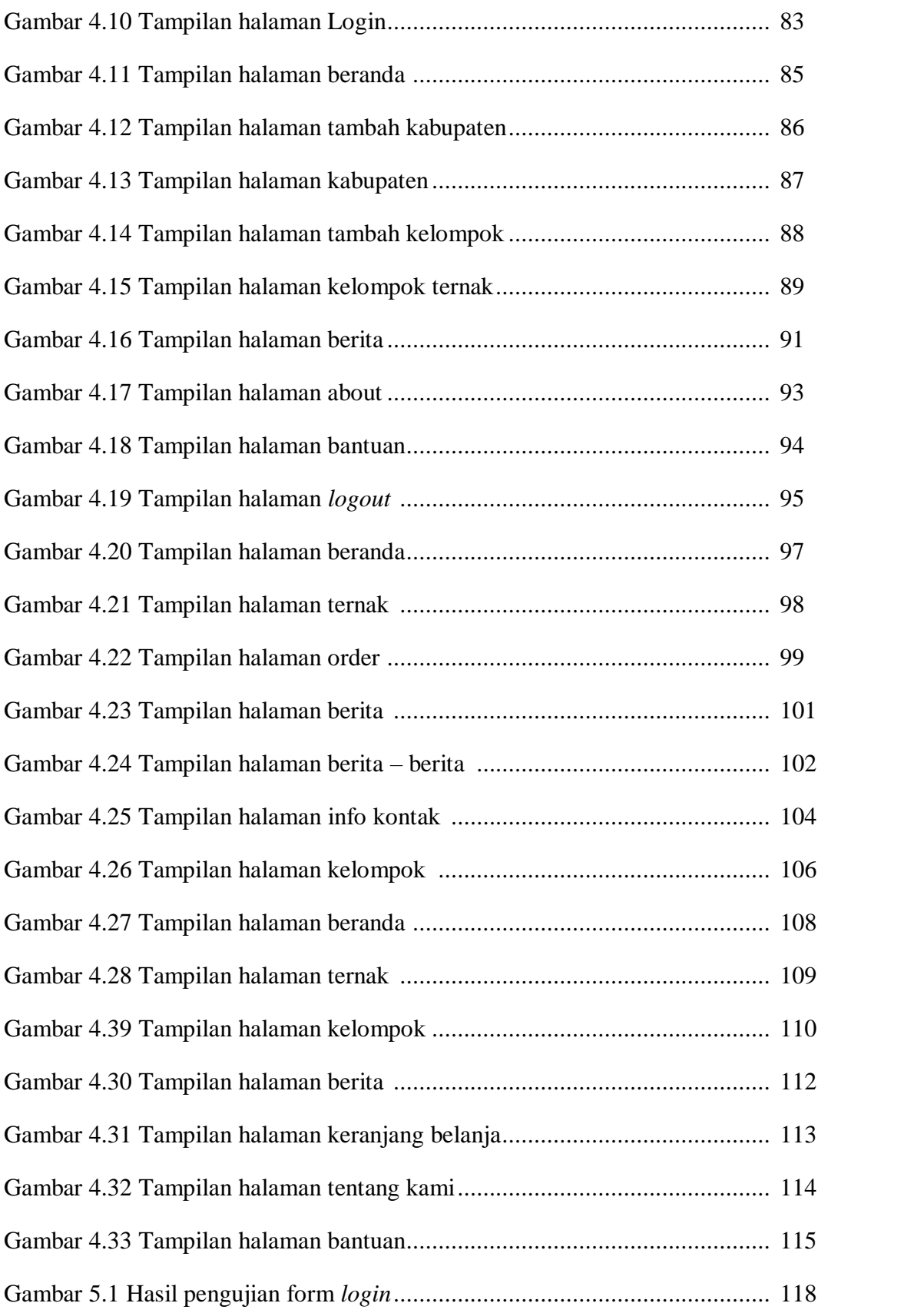

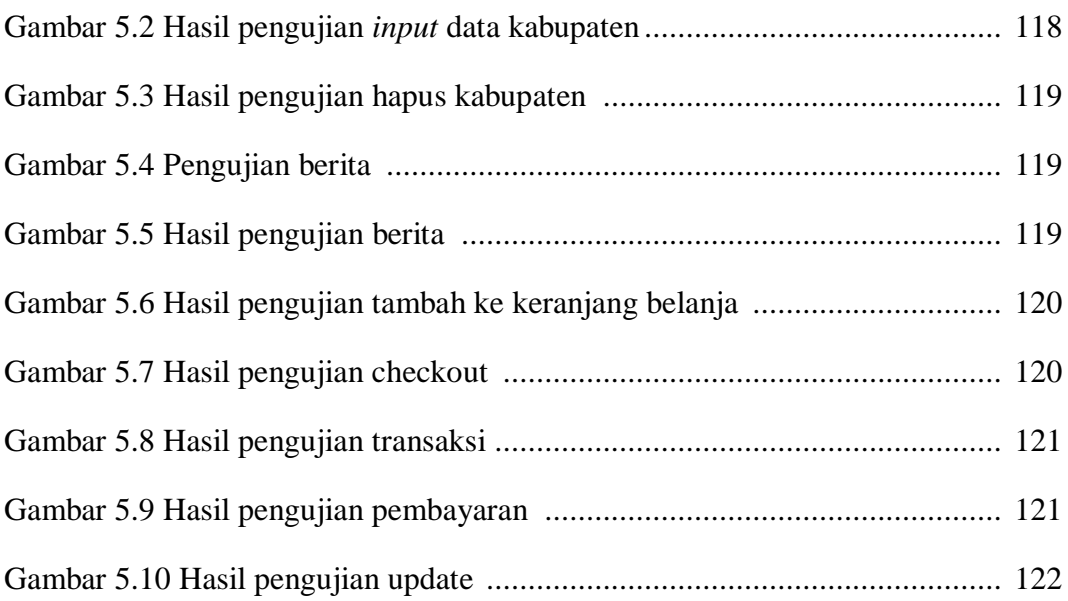

## **DAFTAR TABEL**

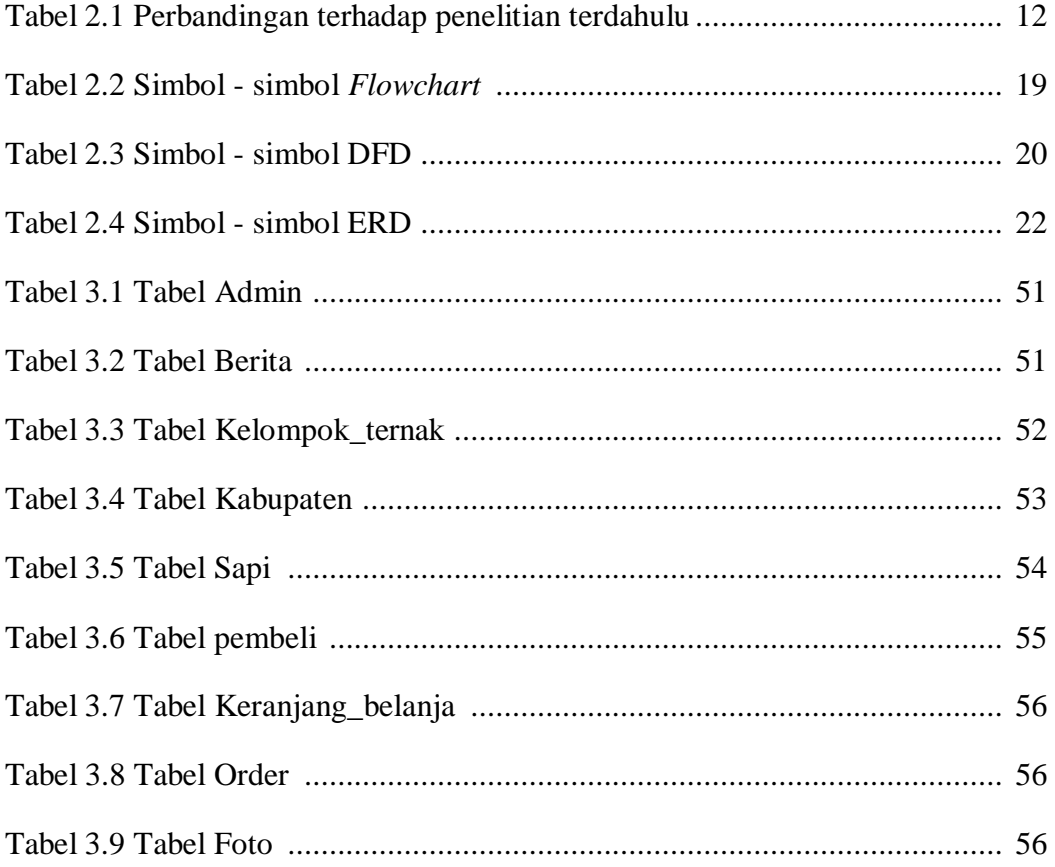